Curso de Extensión Universitaria | Titulaciones Propias | Universidad de Málaga

# **III CURSO DE TÉCNICAS GRÁFICAS VECTORIALES PARA LA ILUSTRACIÓN** Adobe **Illustrator** *con*

**Change House Clinton, Jan 1997** 

## **4 ECTS 40 Horas**

Inicio: **03/11/2018** | Finalización: **19/01/2019 Facultad de Bellas Artes**| Pza. El Ejido nº 1, 29013 Málaga

**SÁBADOS** De **09,00** a **14,00 h. 3, 10, 17 y 24** | Noviembre | **2018 1 y 15** | Diciembre | **2018 12 y 19** | Enero | **2019**

## Precio: **120 €**

Preinscripción y matrícula: <http://www.titulacionespropias.uma.es/> **5. UMA.ES**

 $+$  Información: [inmavillagran@uma.es](mailto: inmavillagran@uma.es)  **5.1. Marca uma.es**

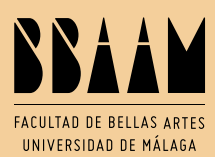

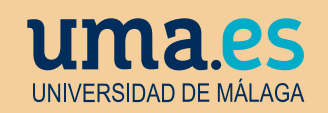

Curso de Extensión Universitaria | Enseñanzas Propias

**III CURSO DE TÉCNICAS GRÁFICAS VECTORIALES PARA LA ILUSTRACIÓN**

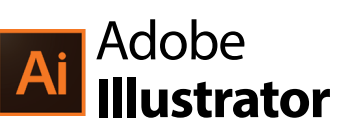

#### **1. INTRODUCCIÓN**

Introducción al dibujo vectorial. Diferencias entre una imagen vectorial y una imagen de mapa de bits. El dibujo vectorial con Illustrator. Utilidades de la herramienta a nivel profesional.

#### **2. LA ILUSTRACIÓN CONTEMPORÁNEA**

Ilustración en prensa y para campaña publicitaria. Ilustración infantil y juvenil. Ilustración científica. Nuevos formatos y estrategias para su aplicación a diferentes materiales y soportes.

#### **3. EL ENTORNO DE TRABAJO**

Configuración del entorno de trabajo en Illustrator. Las paletas de herramientas, los paneles y los inspectores. Navegación y visualización por el documento. Reglas y cuadrículas. Uso de las guías. Modos de color. Formatos de imagen. Trabajo con PostScript.

#### **4. HERRAMIENTAS DE DIBUJO**

Herramientas de selección. Dibujo de figuras geométricas. Trazados y curvas Bézier. Las herramientas de pincel y lápiz. Herramientas de deformación. Las tijeras v la cuchilla. Creación de símbolos, el spray de símbolos. Trazados compuestos. Formas compuestas. Paleta buscatrazos.

#### **5. HERRAMIENTAS DE COLOR**

Relleno y trazo. La paleta color. La paleta muestras. Bibliotecas de color personalizadas. Herramienta bote de pintura y cuentagotas. Filtros de modificación del color. **Motivos** 

#### **6. PINCELES Y SÍMBOLOS**

Creación y trabajo con pinceles. Creación y trabajo con símbolos. Plumilla para sombreados. Trabajo con efectos de sombreado. Pincel de motivo. Trazos con tinta. Pinceles especiales.

#### **7. TRABAJO CON TEXTOS**

Creación de cajas de texto. Trazados de texto personalizados. El editor de texto. Fluir texto. Trazar texto. Enmascarar texto. Uso de texto y pinceles.

#### **8. LAS CAPAS**

Opciones de capa. Estructura jerárquica de capas. Bloqueo/desbloqueo de elementos. Selecciones con capas. Colores de capas. Capas anidadas. Desplazamiento de objetos en las capas.

#### **9. MANEJO DE MALLAS, FUSIONES Y DEGRADADOS**

Manejo de mallas redondeadas. Manejo de mallas avanzado. Degradados y mallas de degradado. Fusiones: expandir, invertir y soltar. Examinado de fusiones. Sombras de fusiones. Degradados unificados.

#### **10. TRANSPARENCIA Y APARIENCIA**

Manejo de transparencias. Mascaras de opacidad y controles de cobertura. La paleta Apariencia. Colores transparentes. Destellos básicos. Máscaras de opacidad.

#### **11. IMPORTACIÓN Y EXPORTACIÓN DE ARCHIVOS**

Importación de bitmaps, imágenes vectoriales y textos. Exportación de bitmaps e imágenes vectoriales y textos. Exportar como PDF.

### **12. ORIENTACIÓN LABORAL | EXPERIENCIAS PROFESIONALES**

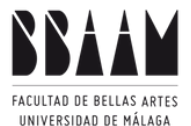

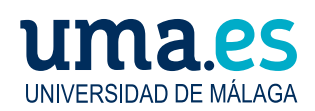